# **PhotoImpact SE Leggimi**

## **Dicembre 1997**

Questo file Leggimi contiene informazioni di base riguardo Ulead PhotoImpact SE ed il PhotoImpact Album SE.

 **Guida per l'Utente In linea** Il completo manuale stampato Ulead PhotoImpact SE è pure disponibile in forma elettronica nel programma CD. Si trova nell'Adobe Formato Documento Portatile (PDF) e può essere visto con la merce libera Lettore Acrobata, il quale viene anche incluso nel CD.

- ۰ Il manuale può essere trovato sul CD: \Document\Italian\Manual\usrguide.pdf
- ō Il Lettore Acrobata può essere installato dal CD: \Document\Italian\Acrobat\ar32i301.exe

## **Moduli Programma:**

## **PhotoImpact SE**

PhotoImpact è un programma versatile edizione immagine oggetto-orientato facile e divertente da usare. PhotoImpact offre una varietà di effetti speciali ed altri strumenti intuitivi per rendere più facili le edizioni. Una divertente collezione di filtri speciali con descrizioni mondo-reale su come funzionano rende il processo ri ritocco del suo procetto un processo di uno-due-tre.

## **PhotoImpact Album SE**

Oltre ad essere un sistema potente di gestione database, Album svolge anche un ruolo di agente OLE2 tra il server OLE ed il cliente. Album rete-arguzia che non solo organizza le sue immagini, ma tutti i file multimedia.

## **Richieste del sistema**

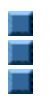

Windows 95 o Windows NT 4.0 o maggiori CD-ROM drive Sistemi pentium-compatibili Congegno indicatore Windows-compatibile 16 MB RAM (32 MB raccomandato) **Adattore display e monitor Vero Colore o** 

80 MB spazio hard drive disponibile per I file programma

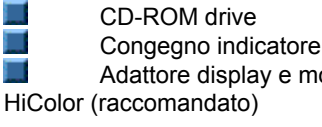

**PhotoImpact SE**

Il seguente è una lista degli articoli menu specifici, dialoghi box, e procedure, le quali sono state invalidate sotto il PhotoImpact SE. Quando si usa il programma, salterà fuori una finestra che annuncia l'invalidità della caratteristica.

## **Articoli Menu Invalidati**

**PhotoImpact SE**

Formato: Cornice & Ombra – Creazione cornice invalida.

Effetto: Creativo: Struttura Artistica, Avvolgimento Creativo, Pitturare, Particella, Trasformare, e Tipo.

Magico: Caleidoscopio, Luce, Magico Dislivello, e Girare Pagina.

Rete: Disegnatore Pulsante e Disegnatore Cornice.

## **Album**

Nuovo – Lei non può creare nuovi album, ma invece viene invitato a usare i due che sono già inclusi.

Aprire – Lei può solamente aprire i tre album dimostrazione inclusi ( questo vale anche per il File: Aprire recente menu file comando).

Salvare As – Lei non sarà in grado di salvare gli album dimostrazione a differenti nomi o file.

Rinominare – Lei non sarà in grado di rinominare gli inclusi album dimostrazione.

### **Vari**

FacileTavolozza: Lei non sarà in grado di aggiungere nuovi articoli, importare altri moduli plug-in, o di modificare ed applicare effetti.

Campioni: Viene incluso un numero limitato di campioni.

Arte Clip ed Immagini: Un numero limitato è incluso.

Strumenti Testo e Percorso: carica Dislivello, strutture Naturale e Magica sono tutte invalide.

Formati file: Un ampio (ma limitato) numero di formati file sono sostenuti nella versione SE: BMP, CUR, FPX, JPG, PCX, PCD, PNG, PSD, TGA, TIF, UFO, e UPI

Sugli oggetti percorso 3D, lei sarà in grado di regolare il bordo, profondità e luce.

Il dialogo box materiale può essere usato, ma le modificazioni non possono essere applicate alle sue immagini.

Lo strumento Pittura è limitato al pennello pittura, aerografo, matita colorata, carboncino, e gesso.

Il pannello comando veloce, usato per creare macro, è stato invalidato.

## **Supporto tecnico**

Supporto tecnico per l'acquistato al minuto versione Completa è disponibile attraverso il nostro sito rete: www.ulead.com, email: support@ulead.com.tw, fax, oppure attraverso i nostri centri di supporto nel mondo. Accertarsi di avere il suo numero di serie Ulead PhotoImpact (che si trova sull'adesivo di registrazione numero di serie del pacco) pronto o incluso nella sua email o nel fax.

## **Informazioni Diritto d'Autore**

Copyright ©1992-1998, Ulead Systems, Inc.

Tutti i diritti riservati. Ulead è un marchio di fabbrica registrato e Ulead PhotoImpact è un marchio di fabbrica dell'Ulead Systems. Alcuni nomi dei prodotti usati sono marchi di fabbrica o marchi di fabbrica registrati dei rispettivi titolari e vengono usati solamente per scopi di identificazione.